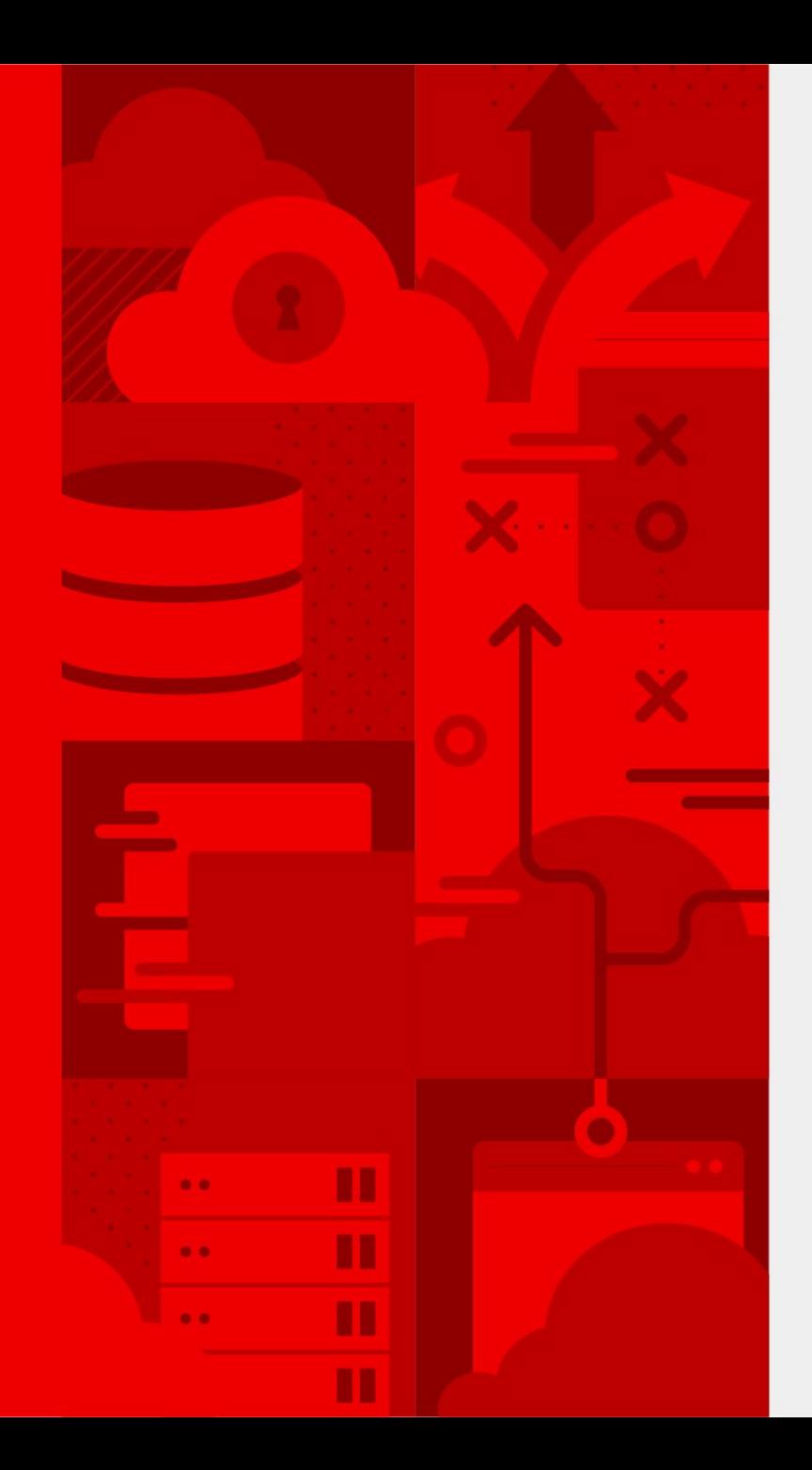

# **Ansible Automation: A Story from the Trenches**

David Glaser Senior Technical Account Manager 11/20/2019

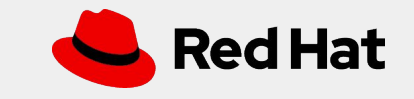

### Me!

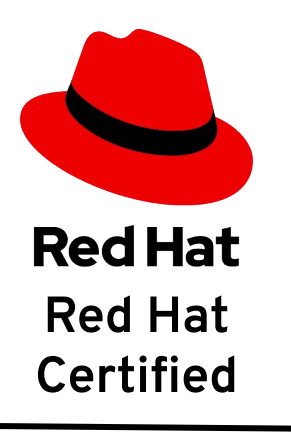

**Engineer**

#### **David Glaser**

**Senior Technical Account Manager**

Red Hat, Inc. 227 W. Monroe Street Chicago, IL 60606

dglaser@redhat.com grizz@redhat.com Tel: 3124774368 Mobile: 81028441854 Certification number: 100-135-995

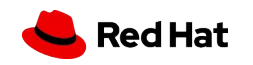

### Ansible is a tool, automation is a skill

- Large customer with thousands of hosts
- Migrating from Chef to Ansible
- Customer team produced a set of Ansible playbooks and roles, then requested we review them
- We found a number of improvements, both obvious and subtle

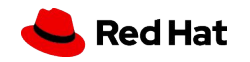

### Facts or no Facts?

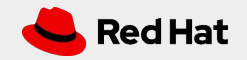

### Ansible Fact Gathering

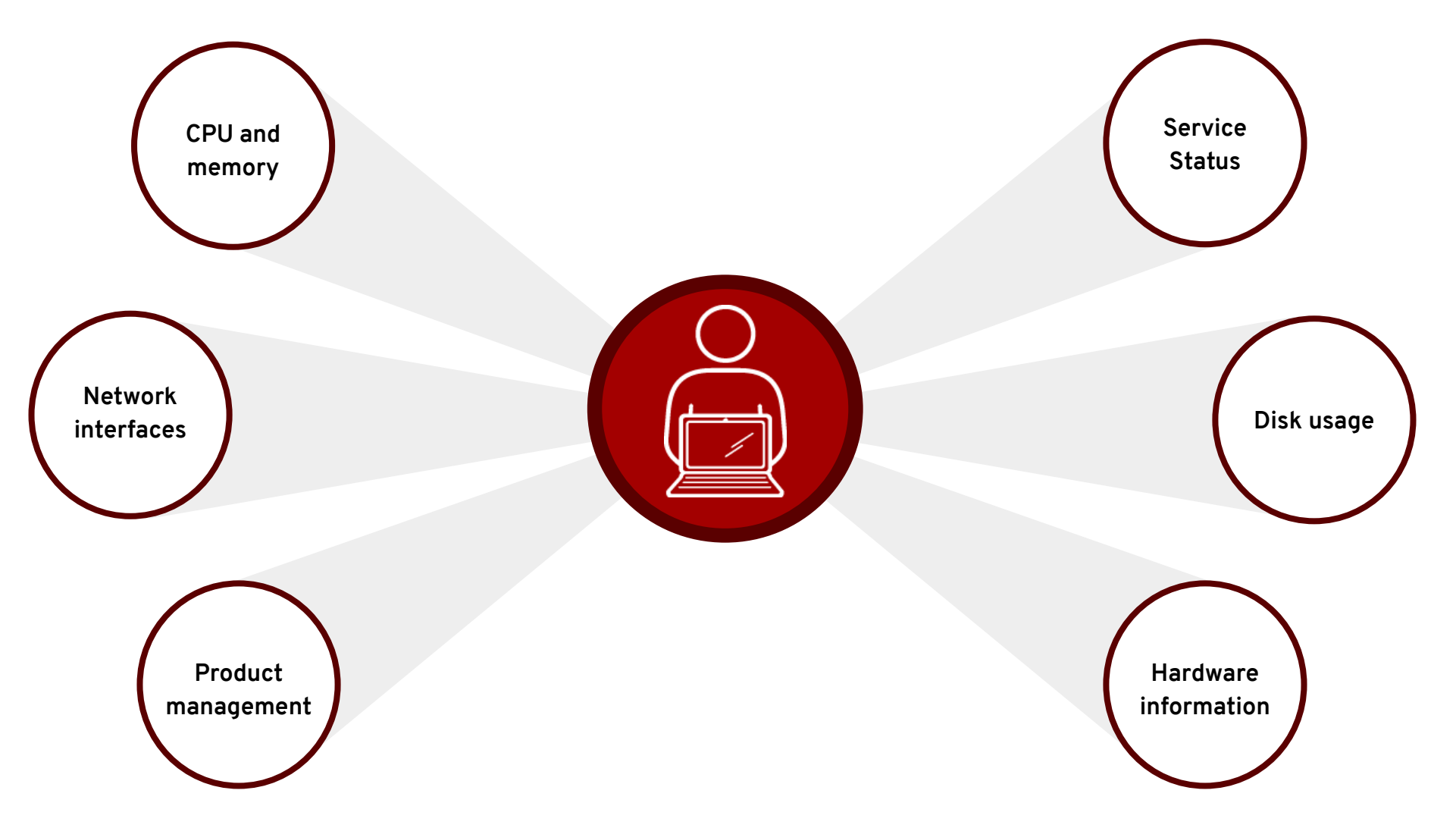

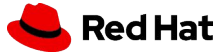

#### Problem?

- name: RHEL Base configurations hosts: all gather\_facts: no tasks:
	- name: checking host platform setup:
		- filter: ansible\_distribution register: host\_distribution
	- name: checking host version setup:
		- filter: ansible\_distribution\_major\_version register: host\_major\_version

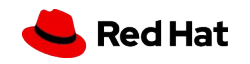

#### When to gather facts

- Ansible gathers facts by default
- Don't gather facts when you need speed and won't be using any of the facts on the host
- Filtering of facts happens on return, so there's no speed up

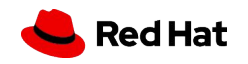

# Shell and Command modules

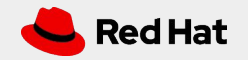

#### More shells than MarioKart!

- About 70% of the tasks were shell tasks
	- Most instances could be replaced with Ansible modules
- Shell and command modules use should be minimized
	- Not idempotent
	- Shell uses the environment of the user on the host which can be dangerous
	- Unless modified, always show up as a 'changed' return value
	- Harder to diagnose issues
- Use Ansible modules whenever possible
	- Make sure they are from a trusted source

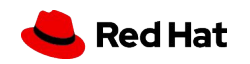

### Module Priority

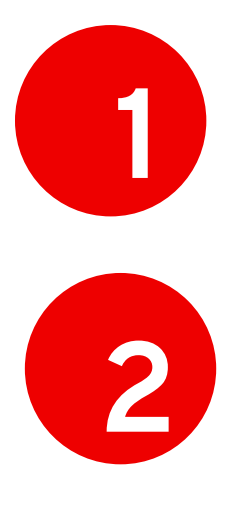

Red Hat supported modules built into Ansible Engine

Vendor modules

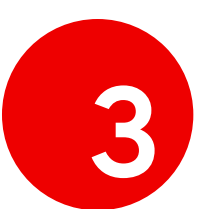

Community modules (Ansible Galaxy, Github, etc)

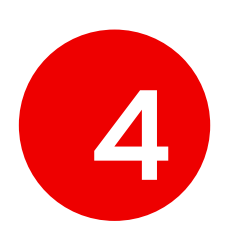

command and shell modules

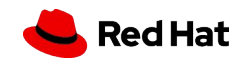

Know what you can Handle(er)

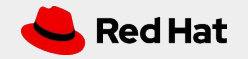

### Problem?

- name: Create user user: name: idm home: "/opt/IDMfile" shell: /bin/ksh state: present notify:

- restart nscd
- Create IDMfile directory
- name: create kshrc file copy: src: dot-kshrc dest: /opt/IDMfile/.kshrc owner: idm group: root mode: '0600'

#### # handlers

- name: restart nscd service: name: nscd state: restarted
- name: Create IDMfile directory file: path: /opt/IDMfile owner: idm group: root mode: '0755' state: directory

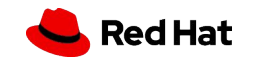

#### Use Handlers wisely

- Handlers get run at the end of a play, not where they are called
- Handlers are only run on a change. If the play calling them does not result in a changed state, the handler is ignored
- Should not put anything in a play after a handler that is dependant on that handler unless you use a **meta: flush\_handlers** routine

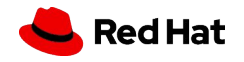

# Keep it simple

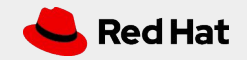

#### Make your playbooks easy to read

Ansible should be written consistently

- Tasks can be written as a single line per parameter or multiple lines per parameter using an '=' sign. Decide on one and stick to it.

```
Use
    module: 
      name: value1
      state: value2 
Or
    module: name=value1 state=value2
```
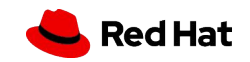

#### Make your playbooks easy to read

Ansible should be easy to understand

- Simplify the logic used in when statements
	- Use 'not' only when needed
		- when: not variable  $==$  "no"
		- when: variable != "no"

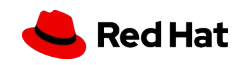

#### Make your playbooks easy to read

Ansible should be easy to understand

- Simplify the logic used in when statements
	- Use 'not' only when needed
		- when: not variable  $==$  "no"
		- $-$  when: variable  $!=$  "no"
	- Separate when statements that contain logical and(s) on separate lines
		- when: variable1  $==$  "17" and variable2  $==$  "Stand" and variable3 is defined
		- when:
			- $-$  variable1  $=$  "17"
			- $-$  variable  $2 = -$  "Stand"
			- Variable3 is defined

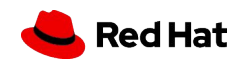

# Just Do it

(Apologies to Nike)

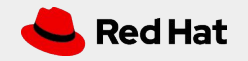

### Problem?

- set\_fact:

file\_attr\_immutable: "immutable"

- stat:

path: "/etc/file.cfg"

register: file\_status

- name: check the file immutable and set it off

file:

path: "/etc/file.cfg"

state: file

attributes: -i

when: file\_status.stat.exists and file\_attr\_immutable in file\_status.stat.attributes

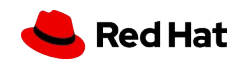

#### Automate to the end state

- Don't put in extra tasks if you aren't using them.
- Don't check for a state if you are going to (possibly) reset that state
- Use tags or debug levels to execute certain tasks under certain conditions

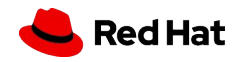

# Fail early and Fail often

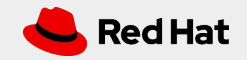

### Problem?

 - name: Install/Upgrade PatchClient package: name: PatchClient state: latest

 - name: Configure the PatchCLient shell: "bash /opt/PatchClient/config.sh client.dat > /dev/null" when: client.dat is defined

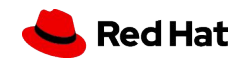

#### Try not to partially run tasks

- Check for error conditions (undefined variables, missing files, etc) early in a play
- Block groups of statements together so they complete or fail as a group

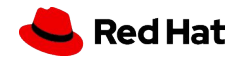

#### Try not to partially run tasks

- Check for error conditions (undefined variables, missing files, etc) early in a play
- Block groups of statements together so they complete or fail as a group
- name: Set up PatchClient block:
	- name: Install/Upgrade PatchClient package: name: PatchClient
		- state: latest
	- name: Configure the PatchCLient

 shell: "bash /opt/PatchClient/config.sh client.dat > /dev/null" when: client.dat is defined

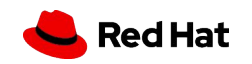

# Summary

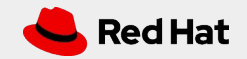

### Summary

#### Automation is a process

Many different ways and levels of automation with Ansible

#### Use best practices and recommendations

https://docs.ansible.com/ansible/latest/user\_guide/playbooks\_best\_practices.html

#### Don't be afraid to ask others to review

Come, come, Mr. Scott. Young minds, fresh ideas. Be tolerant. - James T. Kirk

#### Look at your playbooks as a whole

Don't lose the forest for the trees

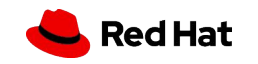

## Questions

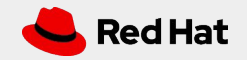